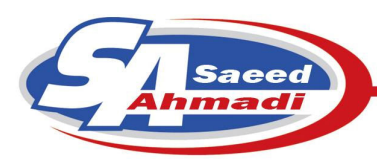

كانال كشي

#### مقدمه

در اكثر سيستم هاي تهويه مطبوع ، انتقال سرما و گرما توسط هوا و كانال انجام مي گيرد.بدين ترتيب كه هوا پس از تغييراتي كه بر روي آن در دستگاه از نظر دما و رطوبت صورت مي گيرد ابتدا از كانال رفت خارج شده و وارد محيط مي شود و سپس از طريق كانال برگشت وارد دستگاه شده تا تغييرات دوباره بر روي آن اعمال گردد.وظيفه چرخش هوا در اين سيكل بر عهده فن موجود در دستگاه مي باشد .

4-1 انواع كانال

كانال هايي كه براي انتقال و تقسيم هوا بكار مي روند ممكن است بصورت سطح مقطع دايره اي شكل و يا مستطيلي طراحي شوند. كانال ها معمولاً از ورق گالوانيزه و گاهي آلومينيوم ساخته مي شوند.هواي مطبوع كه در كانال ها جريان دارد از طريق رديچه ورودي وارد فضاي اتاق مي شود و بعد از تبادل سرما يا گرما از دريچه خروجي به كانال برگشت وارد مي شود .

#### 4-1-1 دريچه ها

جهت توزيع بهتر هوا در اتاق از دريچه ها استفاده مي شود.كه انواع آن عبارتند از : دريچه هاي ديواري (Grill Wall ( كه در سه نوع تيغه ثابت ، تيغه متحرك و ايجكتور ساخته مي شوند . دريچه هاي سقفي (Diffuser ( كه در دو نوع بشقابي و ديفيوزري ساخته مي شوند .

## 4-1-2 محاسبه كانال هوا

براي محاسبه ابعاد كانال عوامل مختلفي از قبيل دبي هوا ، سرعت جريان هوا و ضريب افت فشار موثر مي باشند. براي محاسبه ابعاد كانال از روشهاي مختلفي استفاده مي شود كه دراين بين استفاده از دو روش زير مرسوم تر است .

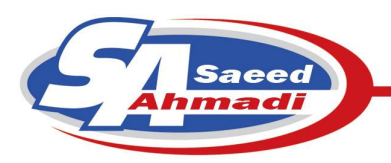

4-1-2-1 روش سرعتي

در اين روش ابتدا سرعت هاي مجاز هوا در كانال هاي اصلي و فرعي را انتخاب مي كنيم كه اين سرعت ها در جدول زير آمده است .

| كانال فرعي(شاخه ها)   |                      | كانال اصلى            |                                | كاربرد           |
|-----------------------|----------------------|-----------------------|--------------------------------|------------------|
| برگشت                 | رفت                  | برگشت                 | رفت                            |                  |
| $\hat{\gamma}$ .      | $\hat{\mathbf{y}}$ . | $\Lambda \cdot \cdot$ | $\cdots$                       | منازل            |
| $\cdots$              | 11                   | $\mathcal{W}$         | $10 \cdot \cdot$               | آيارتمان         |
| $\cdots$              | 11                   | $\mathcal{W}$         | 10.1                           | اتاق هتل         |
| $\cdots$              | 11                   | 14.4                  | $10 -$                         | اتاق بسترى بيمار |
| 15.4                  | $1F \cdot \cdot$     | 15.                   | $\Lambda \Lambda \cdot \cdot$  | كتابخانه         |
| $\lambda \cdot \cdot$ | $\cdots$             | 11.4                  | 14.4                           | سالن تئاتر       |
| 11.4                  | 19.                  | 10                    | $Y \cdot \cdot \cdot$          | دفاتر ادارى      |
| 15.4                  | 19.4                 | 10                    | $Y \cdot \cdot \cdot$          | رستوران          |
| 15.4                  | 19.                  | 10.7                  | $Y \cdot \cdot \cdot$          | فروشگاه          |
| 11.                   | 19.                  | 10                    | $\mathbf{y} \cdot \cdot \cdot$ | بانك             |
| 11.4                  | 19.1                 | 10.4                  | $Y \cdot \cdot \cdot$          | كافه تريا        |
| 10                    | $Y\Delta Y$          | 19.4                  | ۳.٠٠                           | صنايع            |

سرعت مجاز هوا در كانال بر حسب فوت در دقيقه( **FPM**(

سپس دبي هوا در هر مقطع از كانال را با استفاده از روش هاي زير بدست مي آوريم :

 4-1-2-1-1 محاسبه دبي هوا الف ) دبي هواي حامل بار گرمايي : 1- روش اول

Q : بار گرمايي فضاي مورد نظر بر حسب HR/BTU CFM : مقدار دبي هوا بر حسب فوت مكعب در دقيقه  $\rm (F^{O})$ : دمای زمستانی طرح داخل فضا بر حسب  $\rm T$ 2 – روش دوم

 $CFM = Q / 1.08(105-T)$ 

 $CFM = Q / 30$ به طور كلي مي توان به ازاي هر HR/BTU 12000 ظرفيت گرمايي فضاي مورد نظر ، مقـدار تقريبـي 300 تـا 400 CFM دبي براي هواي فضاي مورد نظر در نظر گرفت .

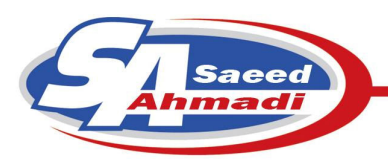

) ب دبي هواي حامل بار سرمايي : 1- روش اول  $CFM = Q / (1.08 * dT)$ Q : گرماي محسوس فضاي مورد نظر بر حسب HR/BTU dT : اختلاف دماي طرح داخل و طرح خارج فضاي مورد نظر كه براي مقادير مختلـف SHR ) نـسبت گرمـاي محـسوس ) برابـر است با :  $\mathsf{SHR} = \mathsf{d} \mathsf{T}$  بين  $\mathsf{A} \mathsf{A} \mathsf{B} \cdot \mathsf{A} \mathsf{A} \mathsf{B}$  =  $\mathsf{SHR}$  $\mathcal{S} = \mathrm{d} \mathrm{T}$  بين 0,40 تا  $\cdot$ 9,4 باشد  $\mathrm{SHR}$ (گرماي محسوس + گرماي نهان ) / (گرماي محسوس ) = SHR  $CFM = Q / 1.08 (T_2 - T_1)$ درجه حرارت خشك هواي رفت $\mathrm{T}_1$ درجه حرارت خشك اتاق =  $\mathrm{T}_2$ 2- روش تخميني :  $CFM = Q / 20$ به طور كلي مي توان به ازاي هر يك تن تبريد ( HR/BTU 12000 ( مقـدار تقريبـي 400 تـا 600 CFM دبـي بـراي هـواي فضاي مورد نظر در نظر گرفت . سپس با استفاده از مقدار سرعت هوا و دبي هوا در هر مقطع مي توان از نمودار زير افت فشار در كانال و قطر مدور آن را محاسبه نمود .

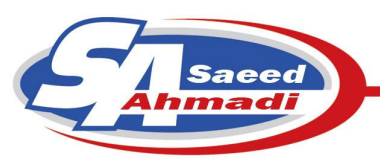

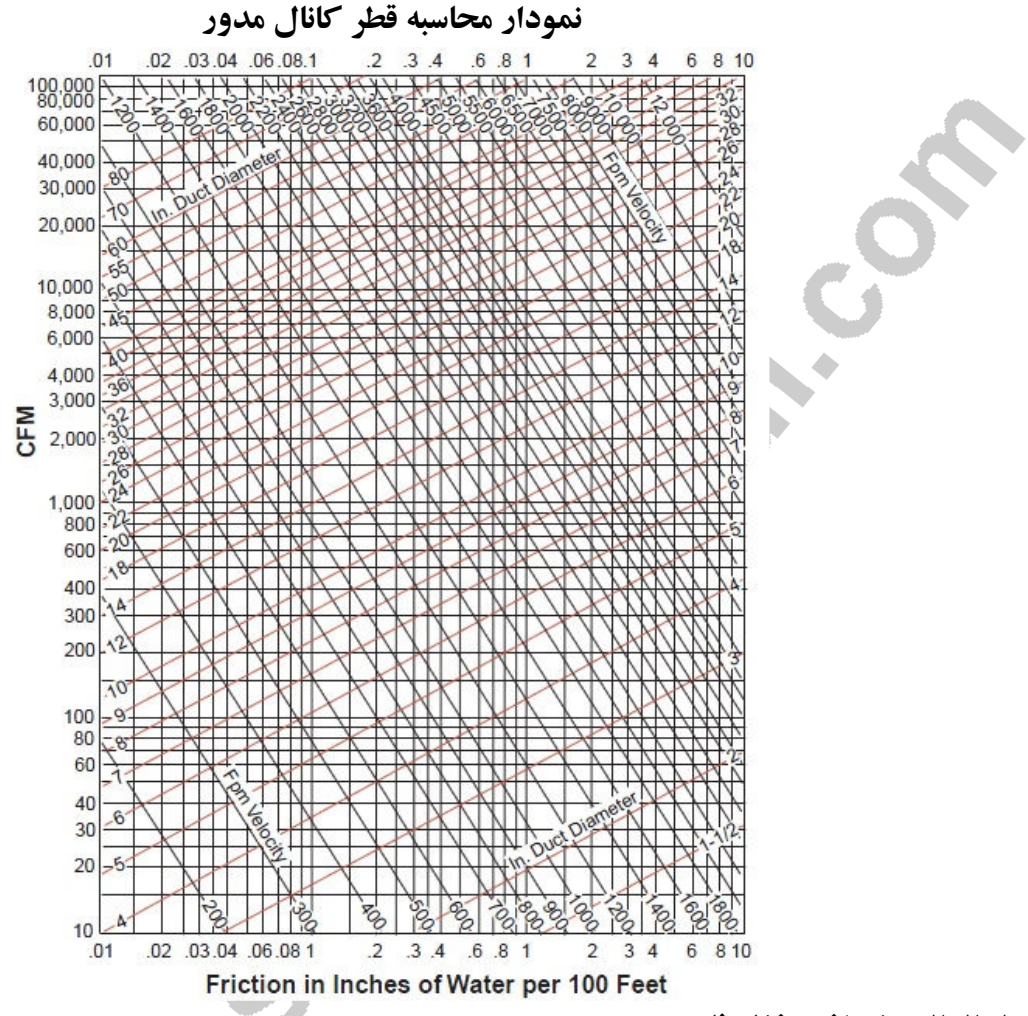

### 4-1-2-2 روش افت فشار ثابت

در اين روش با استفاده از جدول مقادير استاندارد سرعت ، سرعت مجاز هوا در كانال اصلي را محاسبه نموده ، سپس با استفاده از اين سرعت و دبي هوا در شاخه اصلي ، افت فشار مسير و قطر كانال مدور را محاسبه مي نماييم. براي محاسبه كانال هاي فرعي ، با استفاده از عدد افت فشار بدست آمده براي كانال اصلي و دبي هوا در هر مقطع ، از روي نمودار قطر كانال مدور هر شاخه را بدست مي آوريم . نكته : در هر مقطع كانال براي محاسبه سطح مقطع آن بر حسب فوت مربع مي توان از تقسيم دبي هواي عبوري از آن مقطه بر سرعت هوا در آن مقطع به ترتيب زير استفاده نمود .

 $FT<sup>2</sup> = CFM / FPM$ 

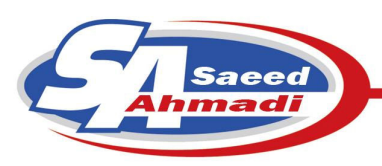

4-1-3 كانال چهار گوش بدليل اجراي سخت كانال هاي مدور و مشكلات ناشي از اتصال آنها به دريچه ها كه معمولاً بصورت مستطيلي ساخته مي شوند كانال هاي مورد استفاده در ساختمان ها ، اكثراً بصورت مستطيلي يا چهارگوش ساخته مي شوند. براي محاسبه ابعاد كانال چهارگوش معادل كانال مدور مي توان از نمودار زير استفاده كرد .

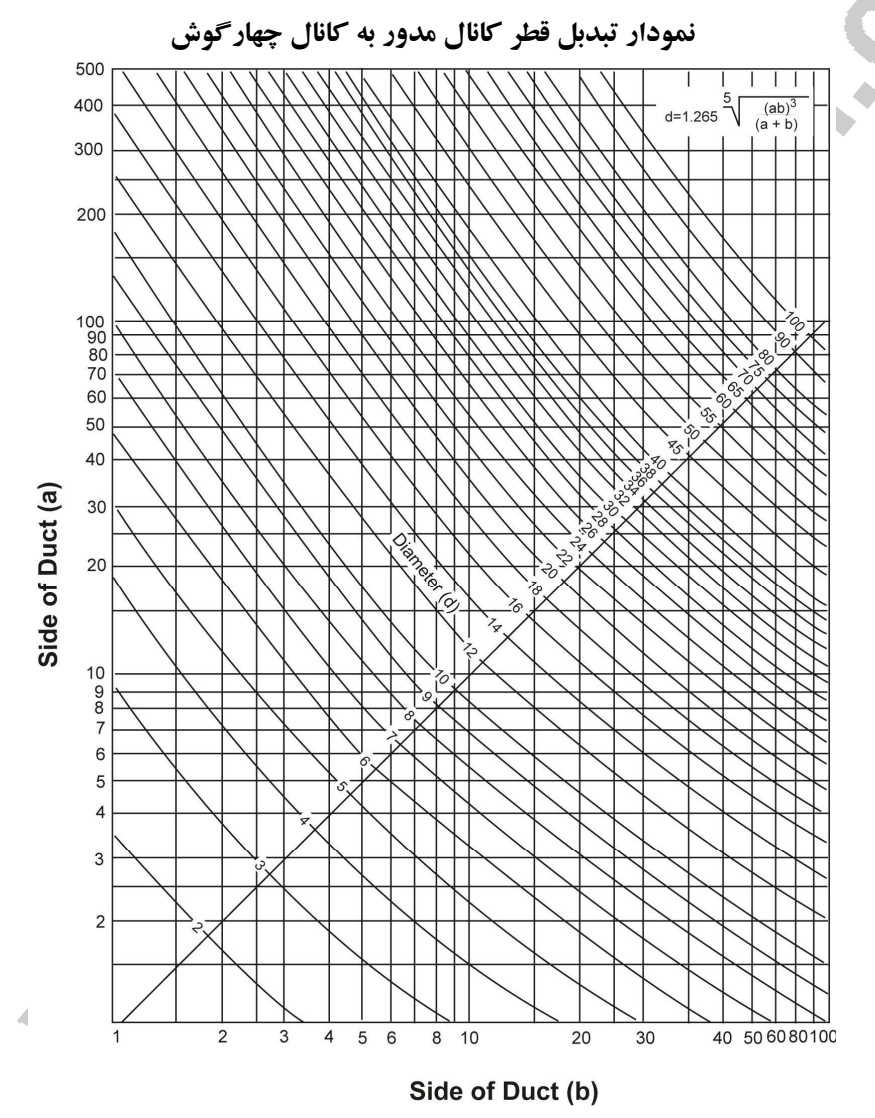

براي استفاده از اين نمودار كافي است قطر كانال مدور بدست آمده از نمودار قبل را روي خط راست داخل نمودار بالا پيدا كنيد ، سپس از برخورد اين عدد با خطوط افقي و عمودي نمودار ، مقادير كانال چهارگوش (a وb) بدست مي آيد.

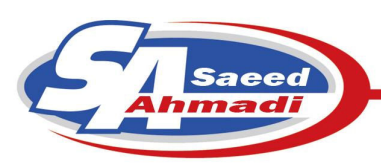

4-1-4 نسبت ظرافت در كانال هاي چهارگوش نسبت ضلع بزرگتر به ضلع كوچكتر را نسبت ظرافت مي گويند . نسبت ظرافت يكي از عوامل بسيار مهم در طراحي و انتخاب ابعاد كانال چهار گوش بشمار مي رود ، به طوري كه هر چه اين نسبت بالا رود هدر رفت انرژي و هزينه هاي ساخت كانال افزايش مي يابد. محدوده مناسب براي نسبت ظرافت بين 1 و 6 مي باشد .

## 4-1-5 محاسبه و انتخاب فن

جهت محاسبه فن مناسب براي دستگاه تهويه مطبوع بايد دو عامل دبي كل هواي مورد نياز و ارتفاع فشار استاتيك كل (هد) را بدست آورد سپس با استفاده از كاتالوگ هاي سازندگان نوع مناسب فن را انتخاب نمود .

### 4-1-5-1 محاسبه دبي فن

دبي هواي خروجي از فن برابر دبي كل هواي مورد نياز براي فضاي مورد نظر است كه از جمع مقادير دبي هر قسمت فضا بدست مي آيد.

4-1-5-2 ارتفاع فشار استاتيك فن

مقدار ارتفاع فشار استاتيك فن برابر افت فشار كل سيستم كانال كشي فضا مي باشد كه از رابطه زير بدست مي آيد:  $H = h_1 + h_2 + h_3 + h_4$ 

H = ارتفاع فشار استاتيك فن بر حسب اينچ آب افت فشار دورترين مسير از فن تا آخرين درچه كه از ضرب عدد افت فشار بدست آمده براي مسير در 1.5 برابر طول مسير $\mathrm{h}_1$ بدست مي آيد .

افت فشار در دورترين دريچه كه از روي اطلاعات كاتالوگ بدست مي آيد بر حسب اينچ آب. $\mathrm{h}_2$ افت فشار سرعتي در آخرين دريچه كه با توجه به سرعت استاندارد خروجي هوا از دريچه و از جدول زير بدست مي آيد. $\mathrm{h}_3$ 

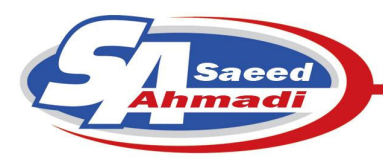

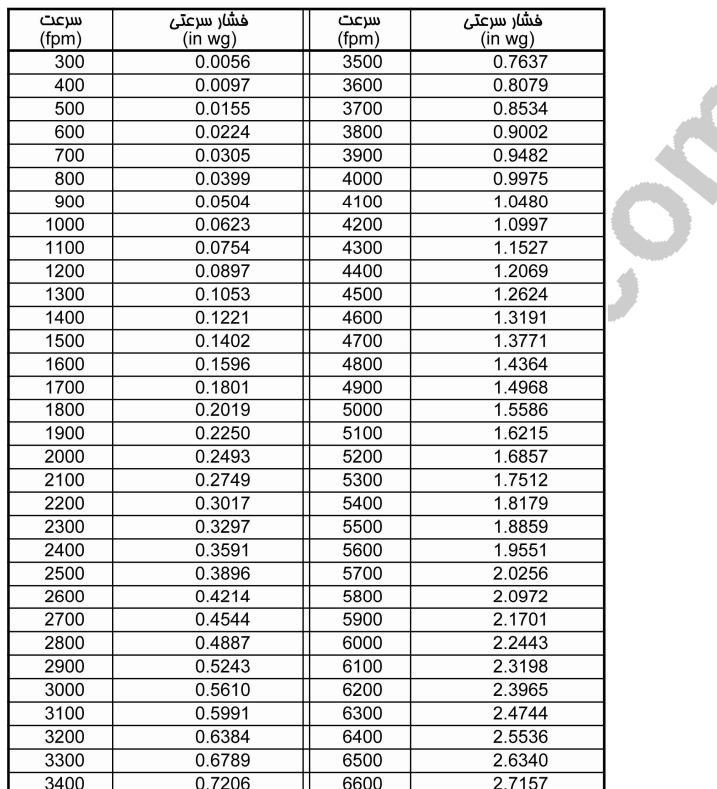

<sup>4</sup>h = افت فشار ناشي از تجهيزات هواساز مانند كويل ها ، فيلتر ها و...... بر حسب اينچ آب .

# 4-1-7 انشعاب گيري (**Off Take**(

برای محاسبه مقدار Take Off يك انشعاب كانال مي توان از رابطه زير استفاده نمود.

ضلع بزرگ كانال **× ( CFM**شاخه اصلي **/ CFM**انشعاب **) = Off Take**

4-1-8 ضريب سيركولاسيون ضريب سيركولاسيون در دريچه هاي توزيع هوا از رابطه زير بدست مي آيد :

 $\rm{K}$   $\rm{CFM}$  /  $\rm{A}$   $\rm{K}$  وای خروجی از دریچه / موای خروجی از دریچه

### 4-1-9 نكات اجرايي

- 1. در انتخاب ابعاد كانال بايد از سرعت استاندارد و مجاز استفاده نمود زيرا هرچه سرعت هوا بيشتر باشد اندازه كانال كوچكتر مي شود.
	- 2. درصد ظرفيت يك شاخه عبارتست از نسبت حجم هواي شاخه به حجم هواي كل.
- ۳. با توجه به فرمول FT $^2$  = CFM / FPM و فرمول محاسبه مساحت دايره ، مي توان قطر كانال مدور را به صورت زير بيان نمود:

$$
A = \frac{\pi d^2}{4} \to d = \sqrt{\frac{4A}{\pi}}
$$

4. در كانال هاي تبديلي شيب كانال 1 به 7 است .